<span id="page-0-0"></span> Enable/Disable RWS Low Speed Zone avoidance File: H\_FCP\_AOC\_DRWL.xls Author: dsalt-hp

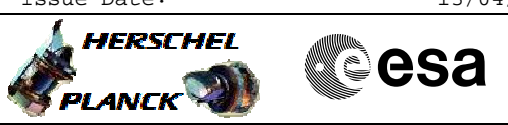

### **Procedure Summary**

#### **Objectives**

The objective of this Herschel ACMS procedure is to either enable or disable RWL Low Speed Zone avoidance.

The procedure involves the following activities:

- disable RWL Low Speed Zone avoidance
- enable RWL Low Speed Zone avoidance
- check updated OBDB value

**Summary of Constraints**

Main Constraints: - None

## **Spacecraft Configuration**

**Start of Procedure**

RWL Low Speed Zone avoidance disabled or enabled

**End of Procedure**

RWL Low Speed Zone avoidance enabled (previously disabled) RWL Low Speed Zone avoidance disabled (previously enabled)

#### **Reference File(s)**

**Input Command Sequences**

**Output Command Sequences** HFADRWLA HFADRWLB

#### **Referenced Displays**

**ANDs GRDs SLDs** ZAZ63999

### **Configuration Control Information**

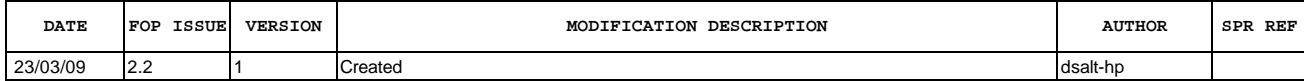

 Enable/Disable RWS Low Speed Zone avoidance File: H\_FCP\_AOC\_DRWL.xls Author: dsalt-hp

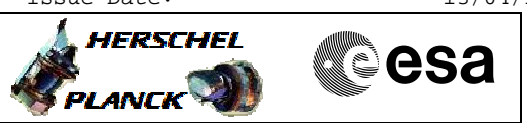

# **Procedure Flowchart Overview**

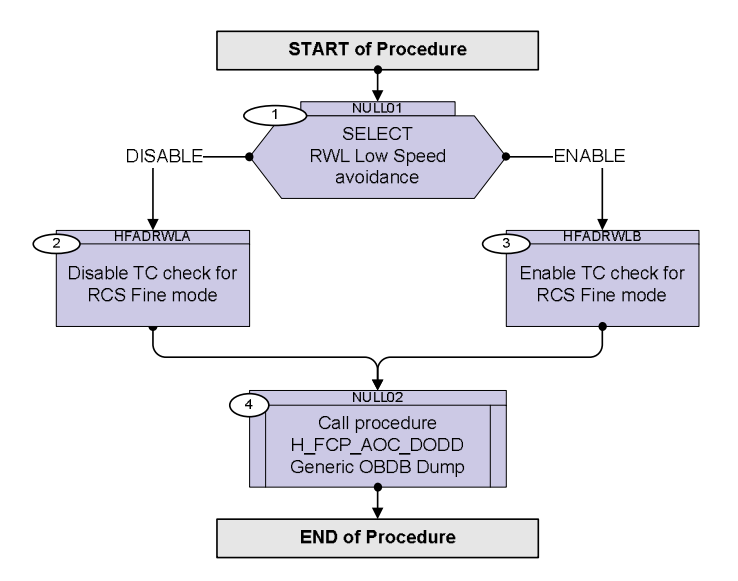

**HERSCHEL** 

**Resa** 

 Enable/Disable RWS Low Speed Zone avoidance File: H\_FCP\_AOC\_DRWL.xls Author: dsalt-hp

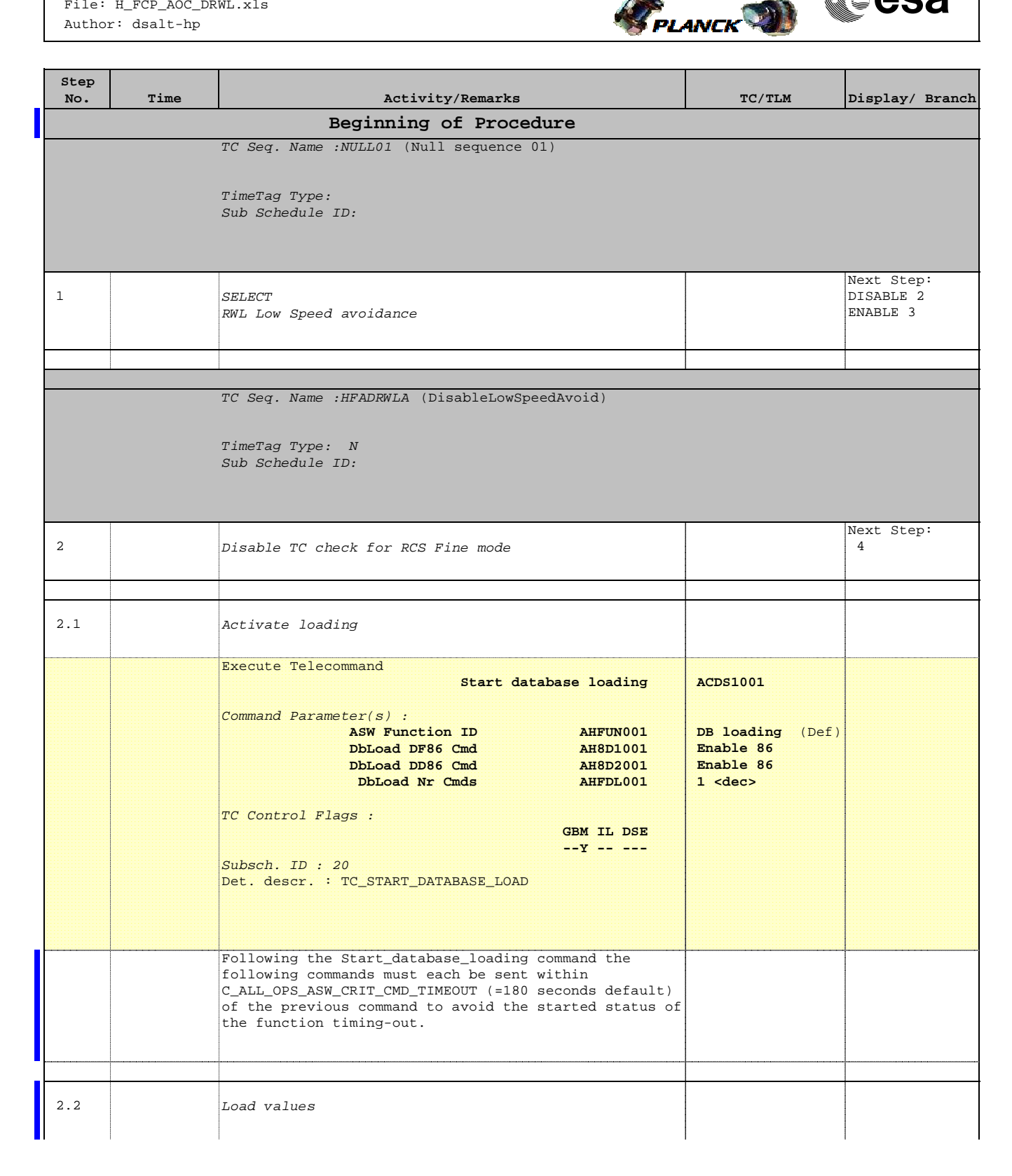

 Enable/Disable RWS Low Speed Zone avoidance File: H\_FCP\_AOC\_DRWL.xls Author: dsalt-hp

'n

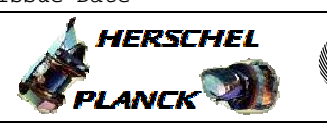

**CSA** 

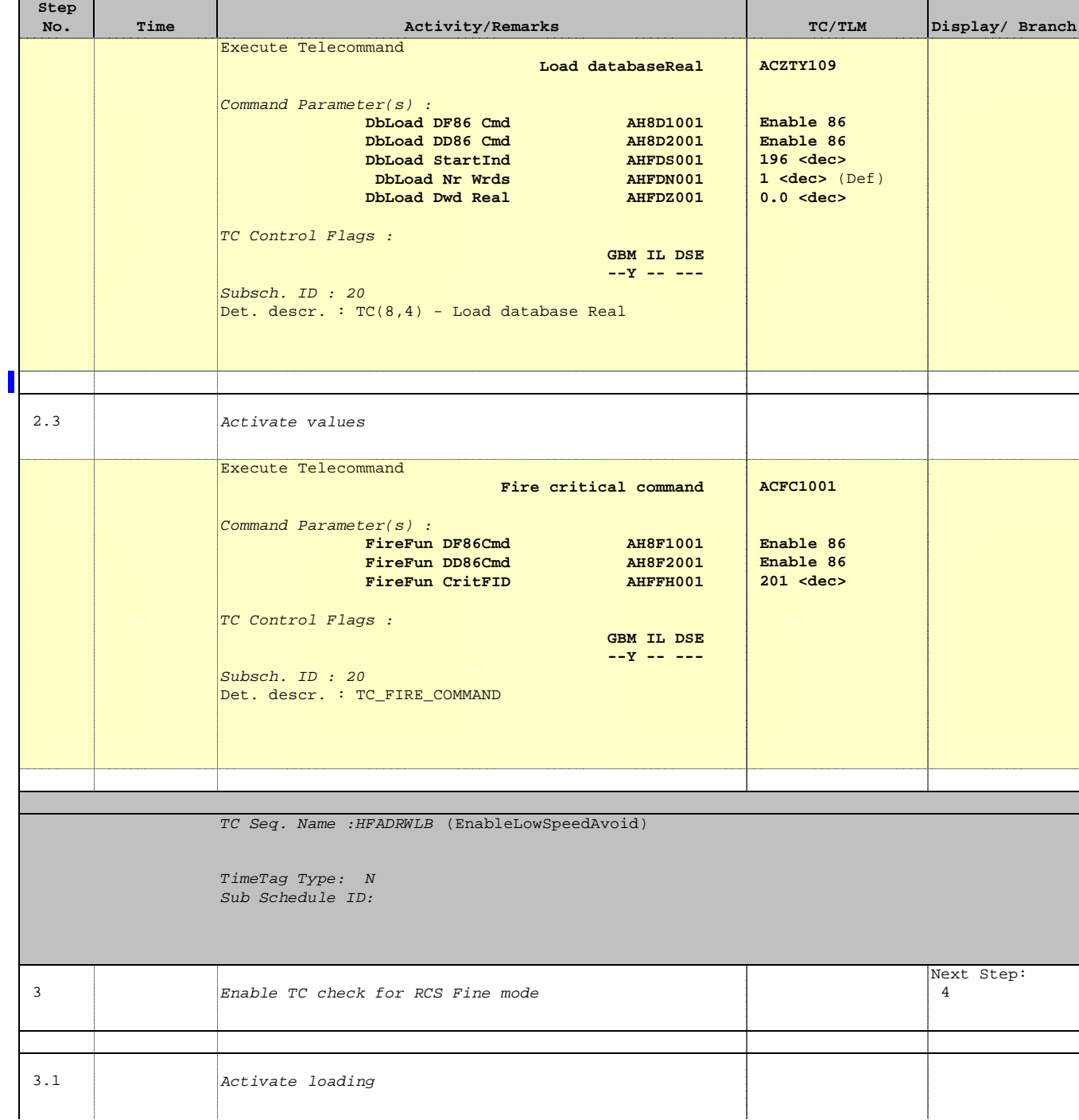

Doc No. : PT-HMOC-OPS-FOP-6001-OPS-OAH<br>Fop Issue : 3.0 Fop Issue : 3.0<br>
Issue Date: 3.0<br>
13/04/10 Issue Date:

 Enable/Disable RWS Low Speed Zone avoidance File: H\_FCP\_AOC\_DRWL.xls Author: dsalt-hp

г

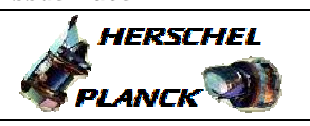

**esa** 

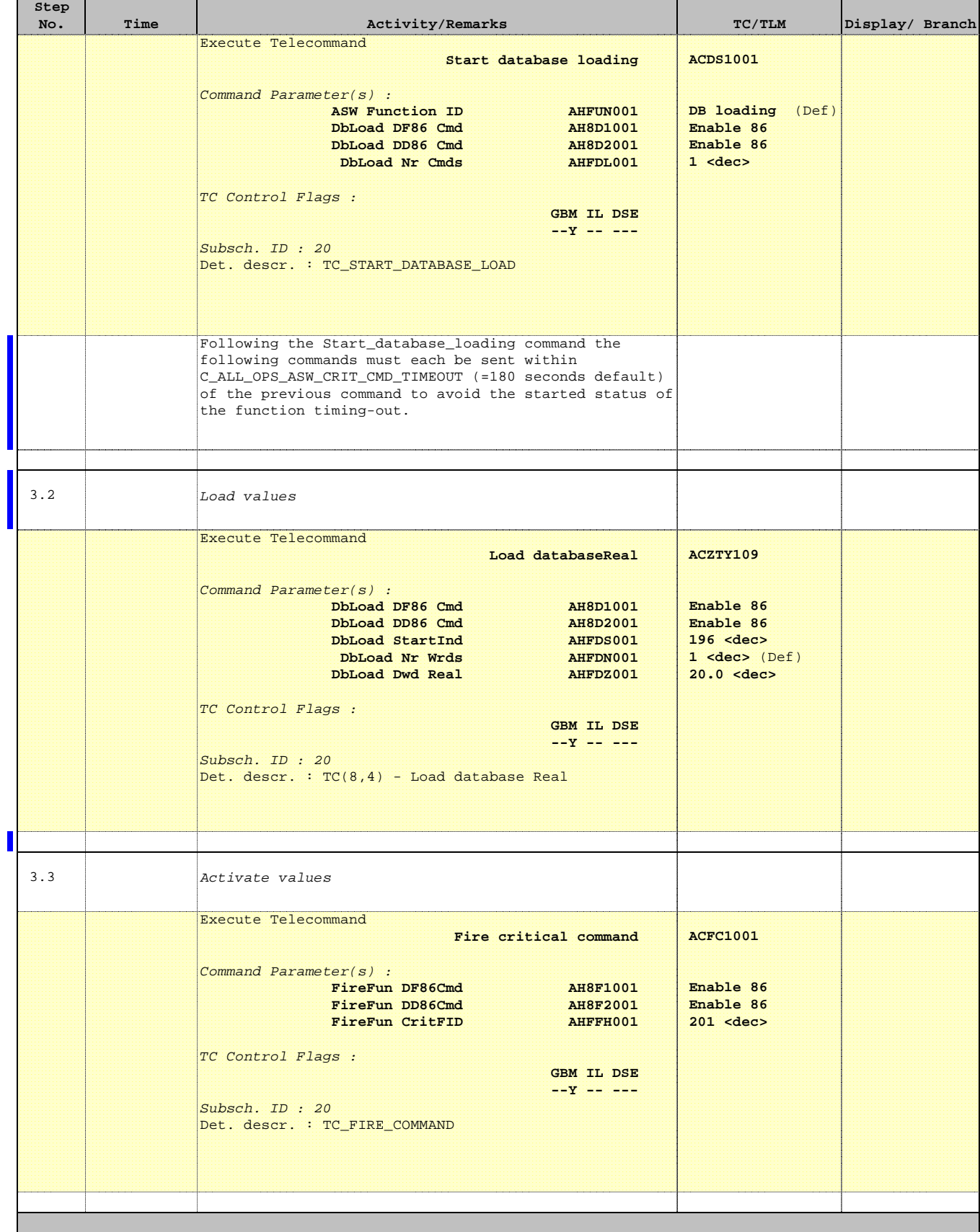

 Enable/Disable RWS Low Speed Zone avoidance File: H\_FCP\_AOC\_DRWL.xls Author: dsalt-hp

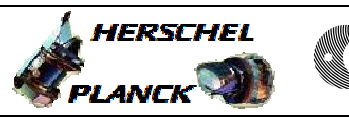

**CSA** 

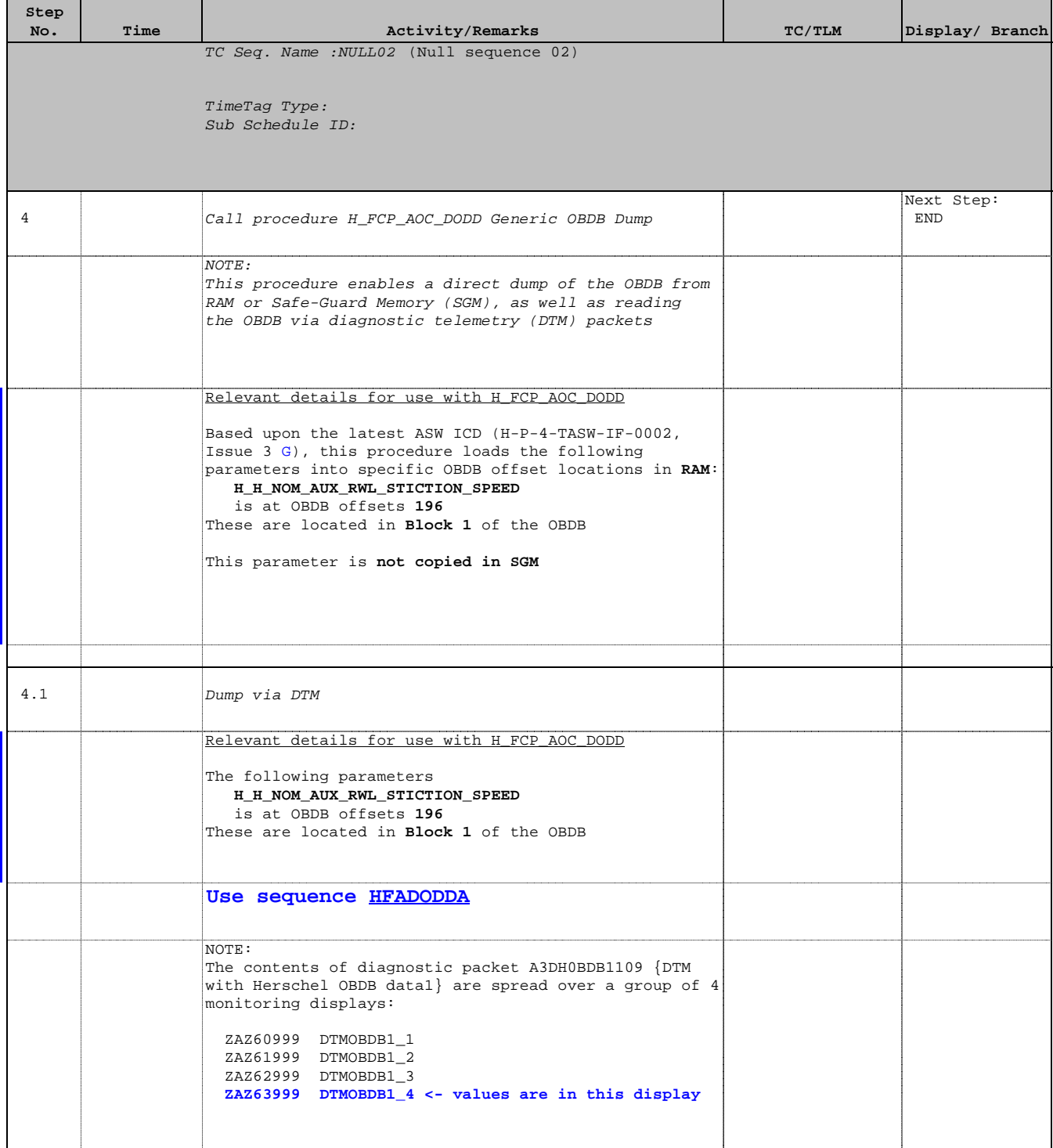

 Enable/Disable RWS Low Speed Zone avoidance File: H\_FCP\_AOC\_DRWL.xls Author: dsalt-hp

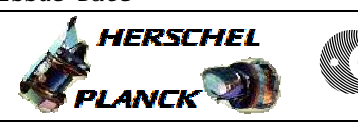

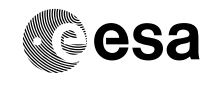

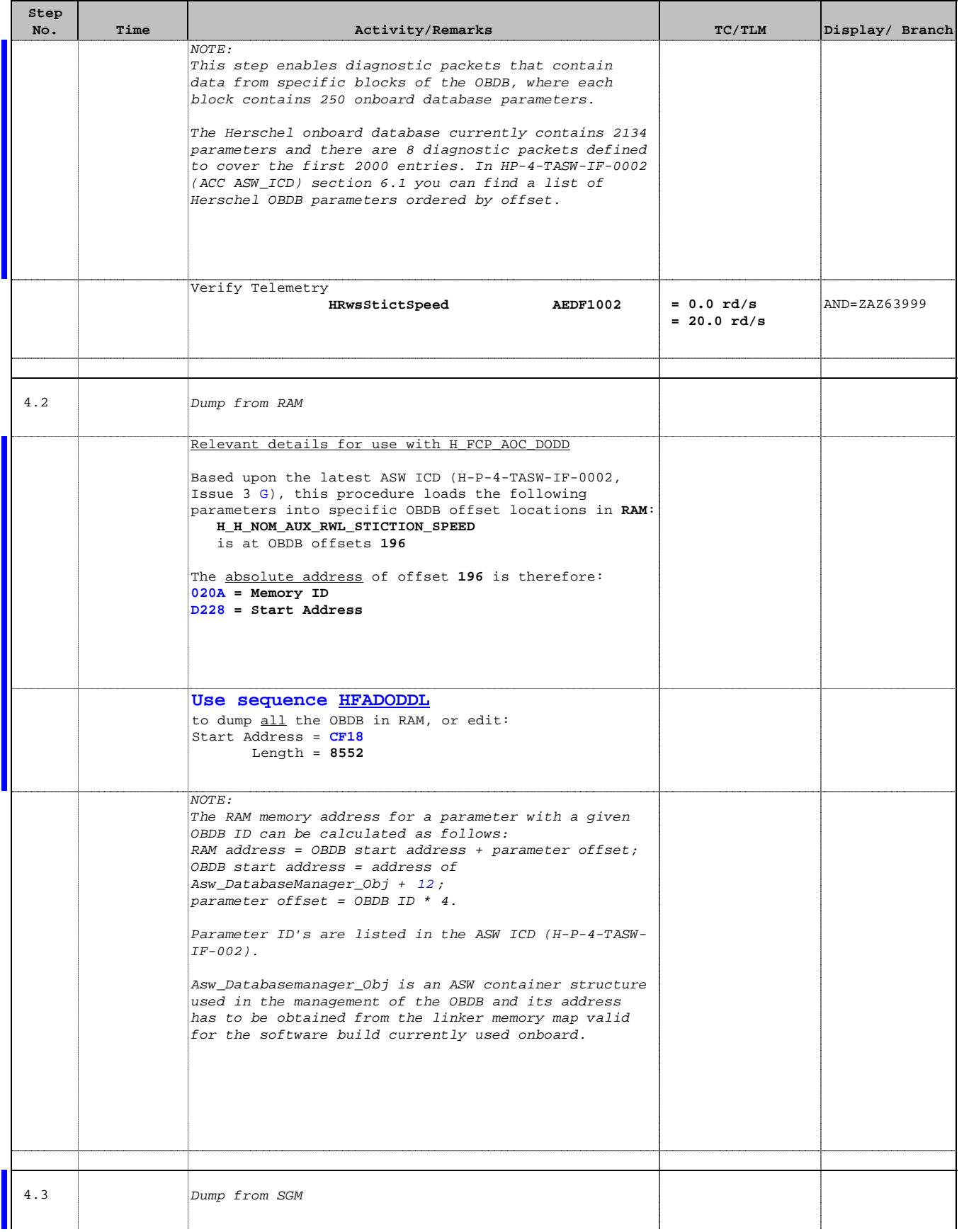

 Enable/Disable RWS Low Speed Zone avoidance File: H\_FCP\_AOC\_DRWL.xls Author: dsalt-hp

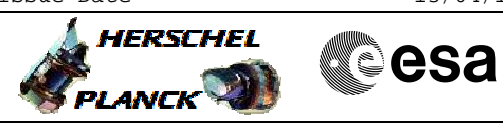

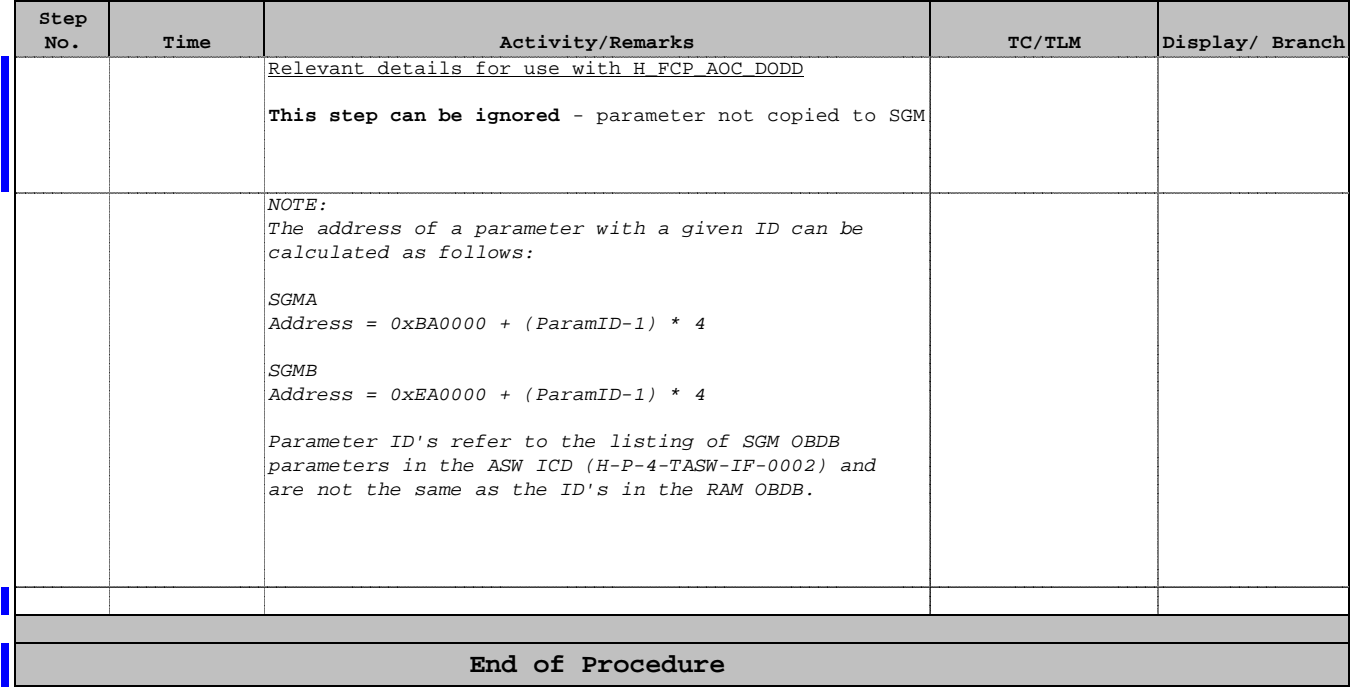